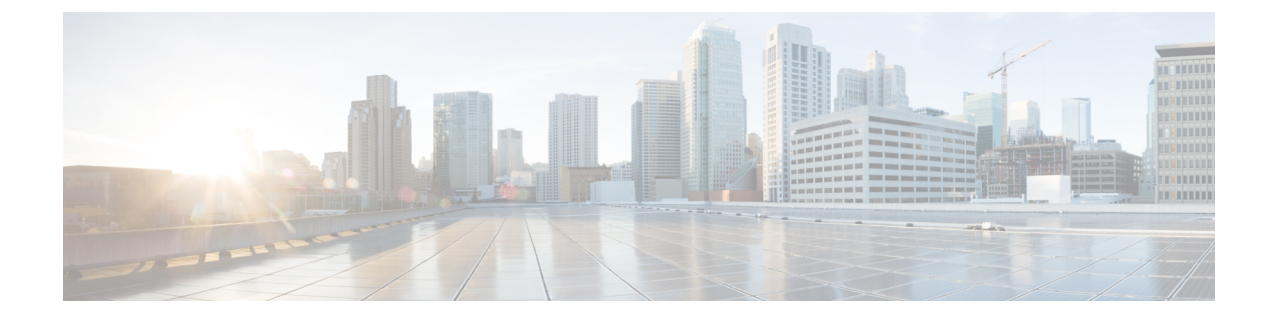

# **Cisco Catalyst SD-WAN**制御コンポーネント リリース **20.11.x** の推奨コンピューティン グリソース

- Cisco Catalyst SD-WAN 制御コンポーネントリリース 20.9.x 以降では、インスタンスタイプの 定義に従って、シングルテナントとマルチテナントの推奨コンピューティングリソースが指定 されます。Cisco Catalyst SD-WAN 制御コンポーネントリリース 20.9.x より前では、展開モー ドに基づいて推奨コンピューティングリソースが指定されていました。 (注)
	- 1 つのテナント (ST) (1 ページ) • マルチテナント(MT) (10 ページ)

## **1** つのテナント(**ST**)

Cisco vManage、Cisco vBond Orchestrator、および Cisco vSmart Controller でサポートされるイン スタンスの仕様は次のとおりです。

以下のスケールを実現するには、コントローラとデバイスのソフトウェアバージョンが同じで ある必要があります。 (注)

表 **<sup>1</sup> :** インスタンスタイプの定義

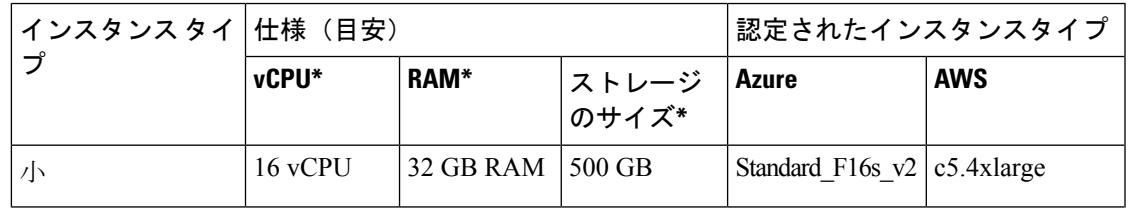

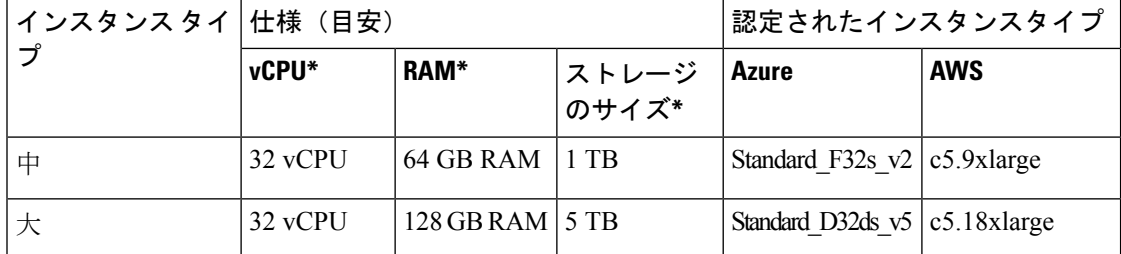

\* vCPU、RAM、およびストレージサイズの数値は、Cisco vManage ベースです。ストレージサ イズの数値は、オンプレミスおよび顧客のクラウドでホストされる場合に最大10 TBのサイズ にすることができます。

表 **2 :** インスタンスタイプとデバイス、ノード、および展開モデルの数

| デバイス                                             | インスタ<br>ンスタイ<br>プ、ノー<br>ドと展開<br>モデル                         | データ処<br>理の要素 | データを<br>保存でき<br>る日数 | 1日あたり<br>の最大処<br>理量 | シスコク<br>ラウド | オンプレ<br>ミス<br>(UCS) | カスタ<br>マークラ<br>ウド |  |  |  |  |  |
|--------------------------------------------------|-------------------------------------------------------------|--------------|---------------------|---------------------|-------------|---------------------|-------------------|--|--|--|--|--|
| Cisco SD-WAN アプリケーション インテリジェンス エンジン (SAIE)<br>無効 |                                                             |              |                     |                     |             |                     |                   |  |  |  |  |  |
| < 250                                            | 1ノード小   該当なし<br>規模 Cisco<br>vManage                         |              | 該当なし                | 該当なし                | 対応          | 対応                  | 対応                |  |  |  |  |  |
| $250 \sim$<br>1000                               | 1ノード中<br>規模<br>vManage                                      | 該当なし         | 該当なし                | 該当なし                | 対応          | 対応                  | 対応                |  |  |  |  |  |
| $1000 \sim$<br>1500                              | 1ノード大   該当なし<br>規模<br>vManage                               |              | 該当なし                | 該当なし                | 対応          | 対応                  | 対応                |  |  |  |  |  |
| $1500 \sim$<br>2000                              | 3ノード中<br>規模<br>vManage<br>クラスタ<br>(すべて<br>のサービ<br>Z)        | 該当なし         | 該当なし                | 該当なし                | 対応          | 対応                  | 対応                |  |  |  |  |  |
| $2000 \sim$<br>5000                              | 3ノード大   該当なし<br>規模<br>vManage<br>クラスタ<br>(すべて<br>のサービ<br>Z) |              | 該当なし                | 該当なし                | 対応          | 対応                  | 対応                |  |  |  |  |  |

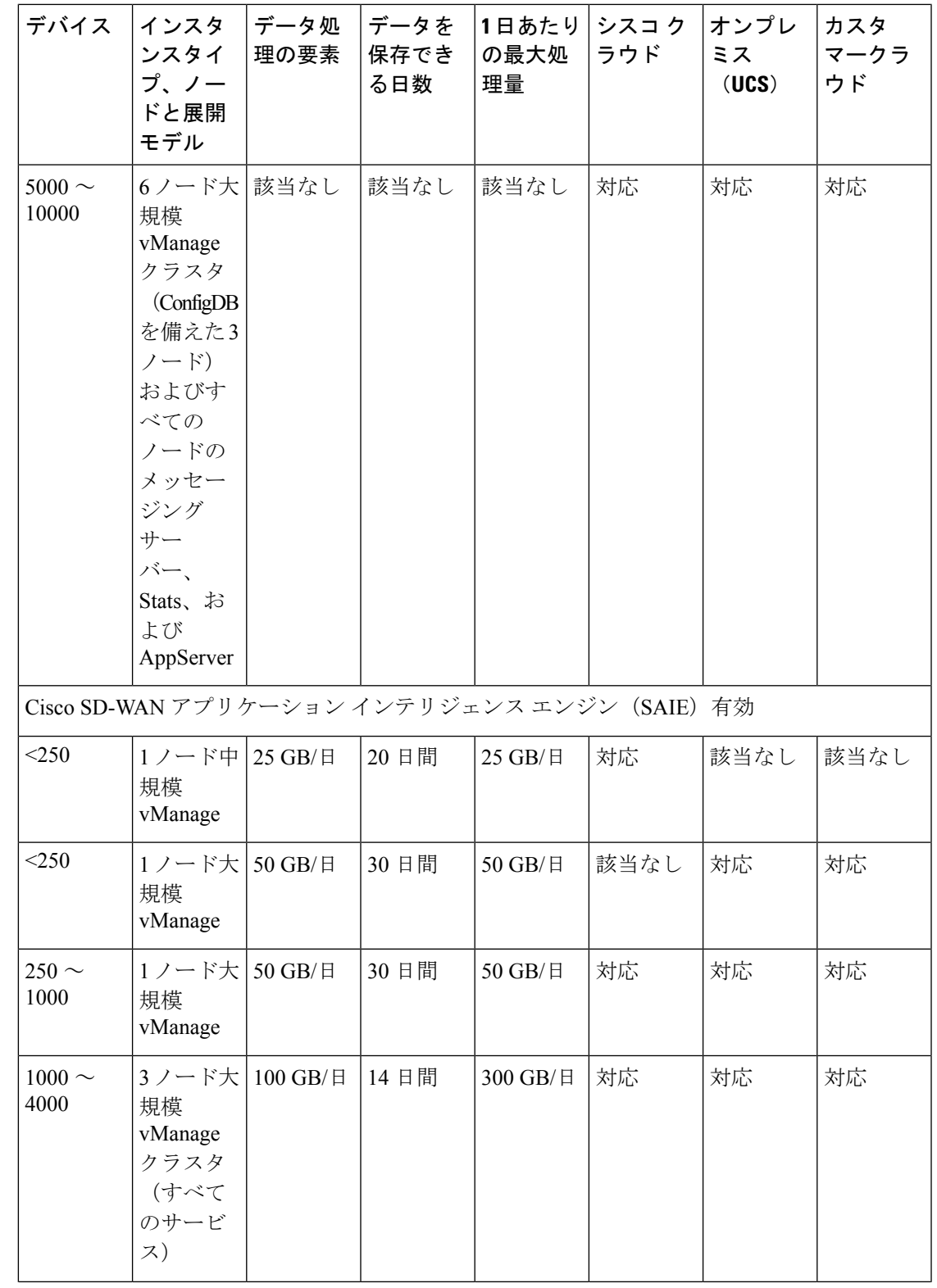

 $\mathbf I$ 

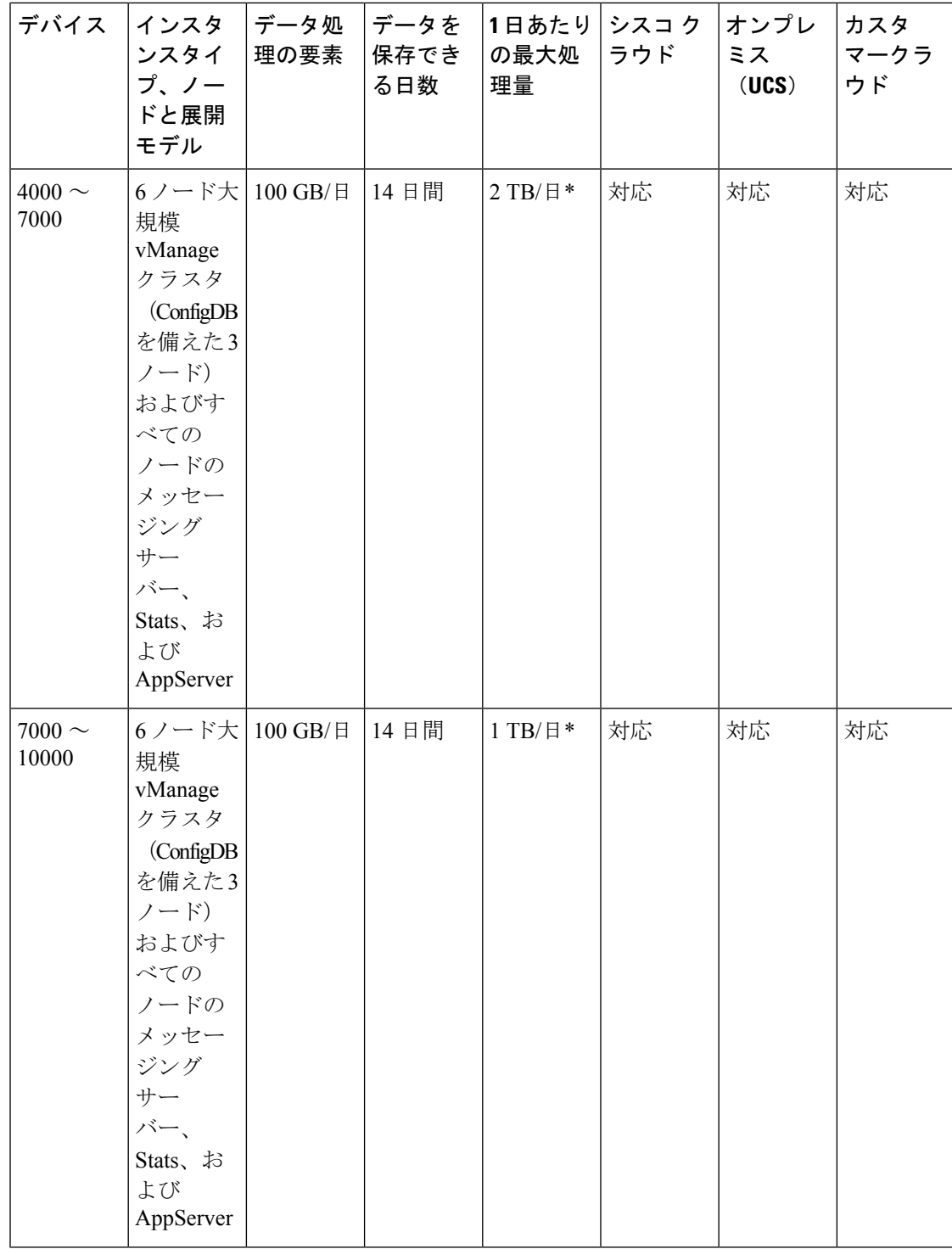

\* 1 日あたりのデータセットが大きい場合は、すべてのサーバーで Stats を実行します。

### 表 **<sup>3</sup> : Cisco HyperFlex**(**HX**)でサポートされるスケール、**SAIE** 無効

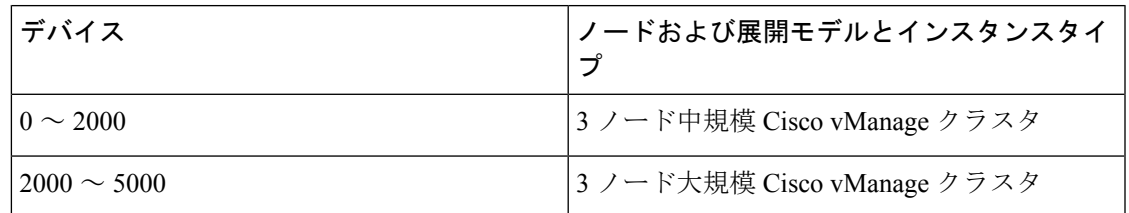

上記の表に記載されている数を超える規模を実現するには、複数のオーバーレイを展開しま す。

(注)

- データを Cisco SD-WAN Manager に保存できる日数は、デバイスノードの 1 日あたりの処 理量に依存します。データを長期間保存したり、1 日あたりの処理量の増加に対応したり するには、次の式を使用して必要な Cisco SD-WAN Manager のディスクサイズを計算しま す。
	- •単一ノード展開に必要な Cisco SD-WAN Manager のディスクサイズの計算式: (1日あた りのデータ × 日数)+ 500 GB バッファ。たとえば、1 日あたりのデータが 100 ギガバイト で、データを保存する必要がある日数が 10 の場合、必要な CiscoSD-WAN Manager のディ スクサイズは 1.5 テラバイトです。
	- •クラスタ展開に必要な Cisco SD-WAN Manager のディスクサイズの計算式: (1日あたり のデータ × 日数 × 3)+500 GB バッファ。たとえば、1 日あたりのデータが 100 ギガバイ トで、データを保存する必要がある日数が 10 の場合、必要な Cisco SD-WAN Manager の ディスクサイズは 3.5 テラバイトです。

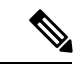

(注) オンプレミスのテスト済みの最大ディスクサイズは、インスタンスあたり 10 TB です。

$$
\mathcal{O}
$$

Cisco vManage リリース 20.6.1 以降は、集約された SAIE サイズを変更することで、上記のスト レージサイズの数値を実現できます。集約された SAIE サイズは一次元であり、展開に混合し たリリース(Cisco SD-WAN リリース 20.6.x および以前のリリース)で実行されるエッジデバ イスが含まれている場合には異なります。集約された SAIE は、デバイスでオンデマンド トラ ブルシューティングが有効になっている場合にも異なります。 (注)

SAIE と集約された SAIE インデックスサイズの両方が、オンデマンド トラブルシューティン グを有効にするように構成されていることを確認します。

集約された SAIE 値を変更するには、

- **1.** [Cisco vManage] メニューで、**[Administration]** > **[Settings]** を選択します。
- **2.** [Statistics Database Configuration] の横にある [Edit] をクリックします。
- **3.** SAIEトラフィックに基づいて、[AggregatedSAIE]サイズを目的の値に変更します。デフォ ルトのディスクサイズ割り当ては 5 GB です。

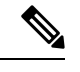

SAIEが有効になっている場合、StatisticsCollectionタイマーを30分以上に設定する必要があり ます。 (注)

統計収集タイマーを設定するには、

- **1.** [Cisco vManage] メニューで、**[Administration]** > **[Settings]** を選択します。
- **2.** [Statistics Configuration] の横にある [Edit] をクリックします。
- **3.** [Collection Interval](分)を SAIE トラフィックに基づいて必要な値に変更します。デフォ ルトの収集間隔は 30 分です。
- **4.** [Save] をクリックします。

表 **<sup>4</sup> : Cisco vBond Orchestrator** の推奨コンピューティングリソース

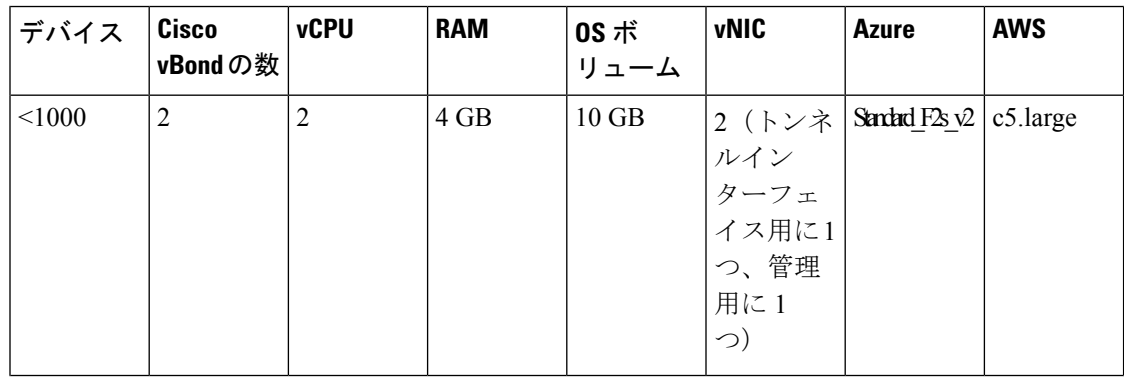

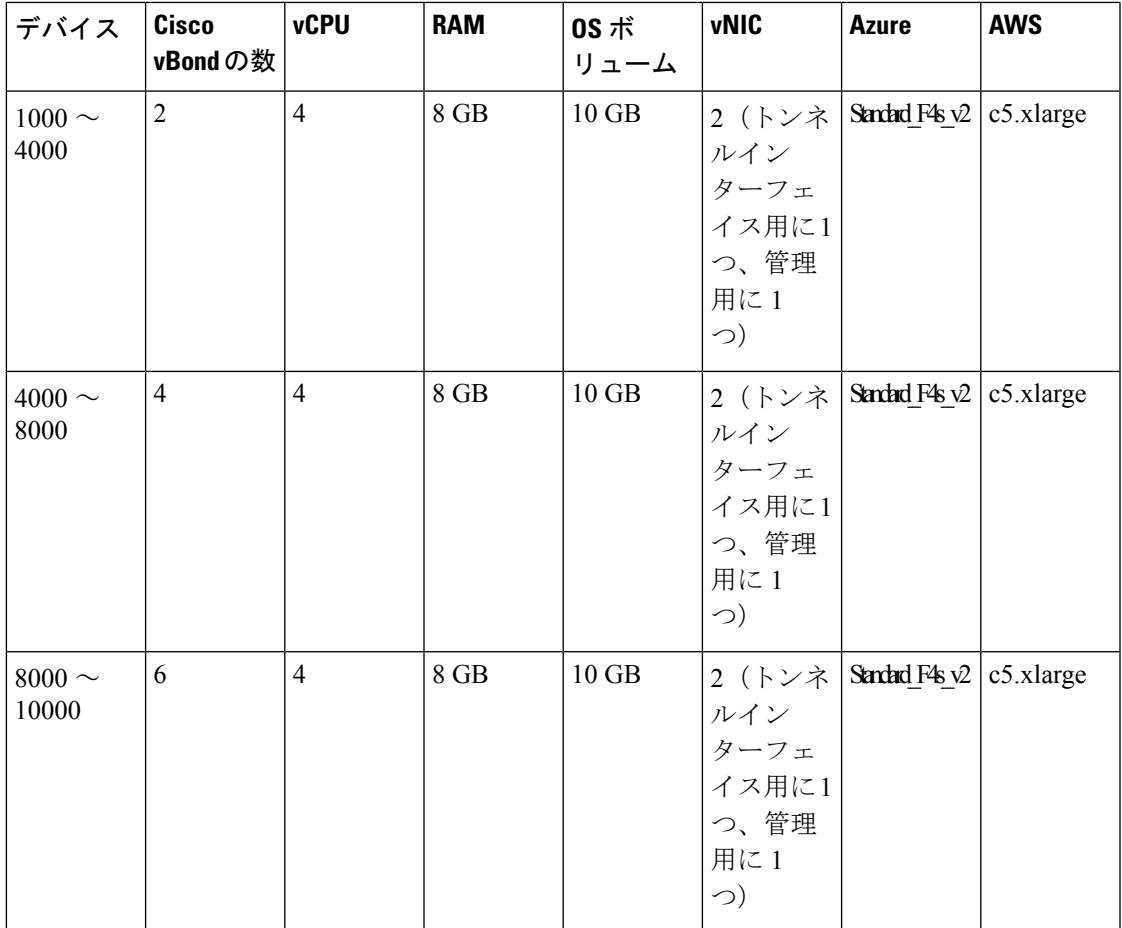

表 **5 : Cisco vSmart** コントローラの推奨コンピューティングリソース

I

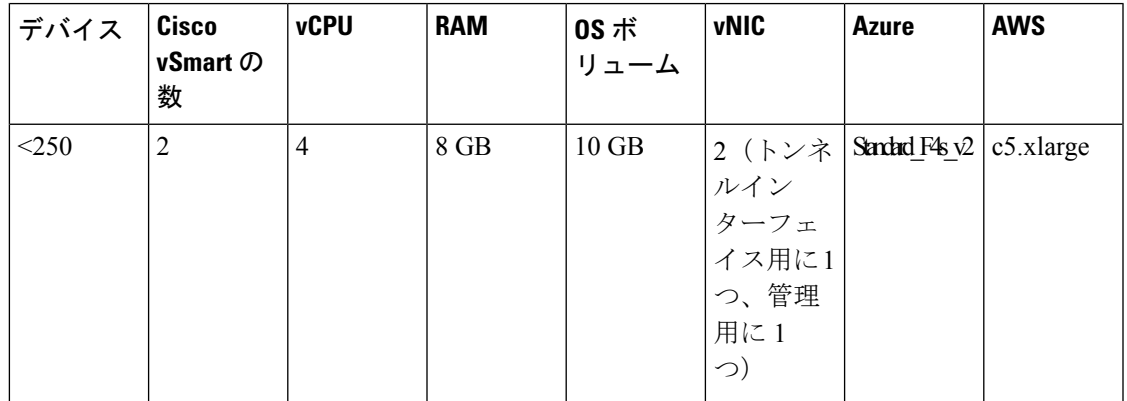

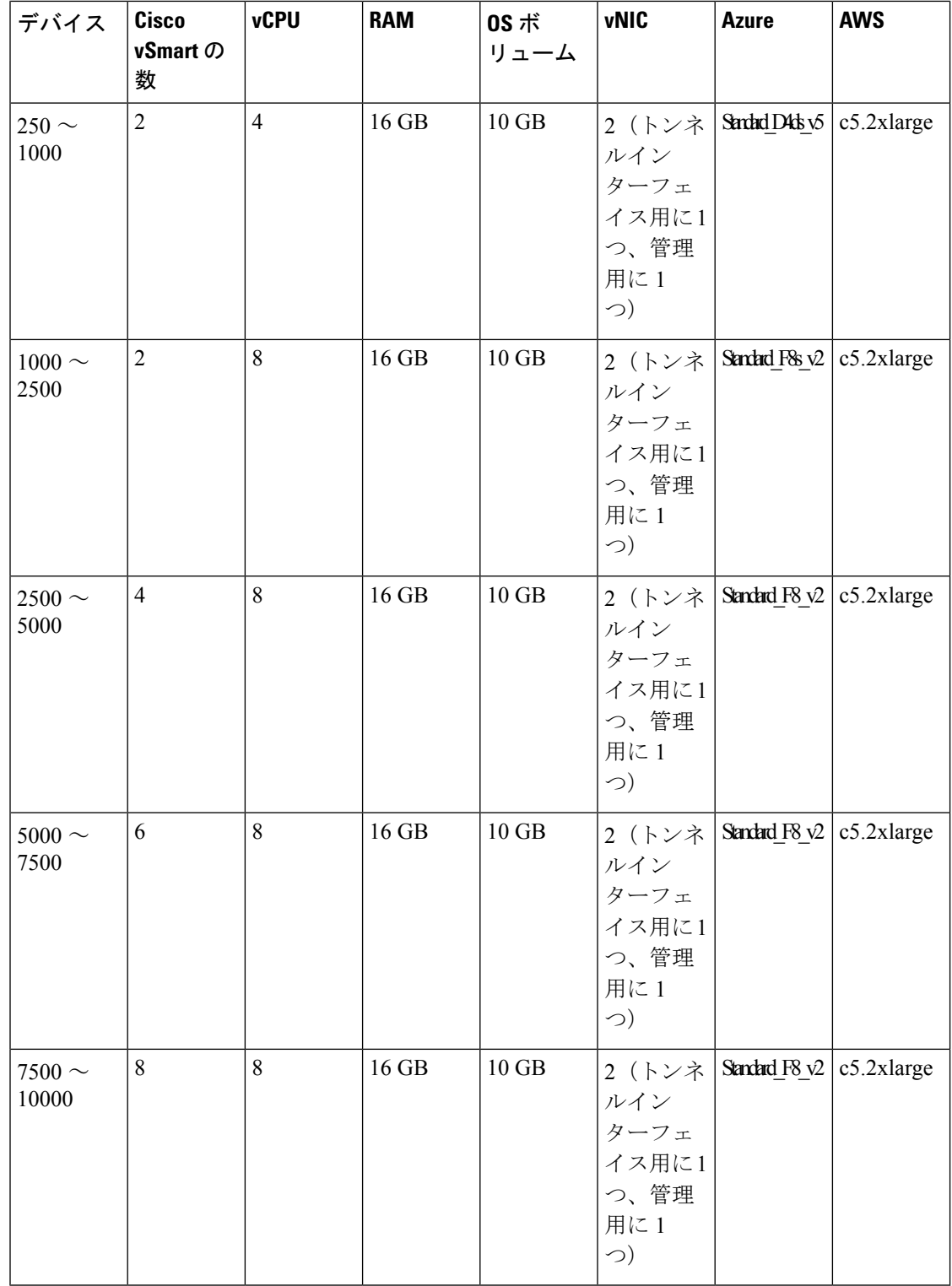

I

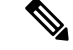

(注)

- 単一の Cisco SD-WAN オーバーレイでサポートされる Cisco vBond Orchestrator インスタン スのテスト済みおよび推奨される制限は 8 つです。同様に、テスト済みの vSmart インス タンスの最大数は 12 です。
	- Cisco Cloud Hosted オーバーレイ用の Cisco vSmart Controller および Cisco vBond Orchestrator に必要な vCPU と RAM の数は、Cisco Cloud Ops によって決定され、それに応じてプロビ ジョニングされます。
	- 上記の表で推奨されている Cisco vSmart および Cisco vBond インスタンスの数は、冗長性 のために設計された2つの場所(つまり、データセンター)に Cisco SD-WAN コントロー ラが配置されている(半分のコントローラは1つのデータセンターに、半分のコントロー ラは別のデータセンターに)ことを前提としています。つまり、上の表では、2 つのデー タセンターに展開することが推奨される Cisco vSmart および Cisco vBond インスタンスの 数における1:1の冗長性は考慮していて、Cisco vSmartコントローラグループ/アフィニティ 構成は考慮していません。

3 つのデータセンターにまたがっているなどの、異なる前提で Cisco vSmart および Cisco vBond インスタンスを展開している場合、または展開内で Cisco vSmart コントローラグ ループ/アフィニティを使用している場合は、「考慮すべき点」の章で追加のガイダンス について参照してください。

表 **6 : UCS** プラットフォームのテストベッド仕様

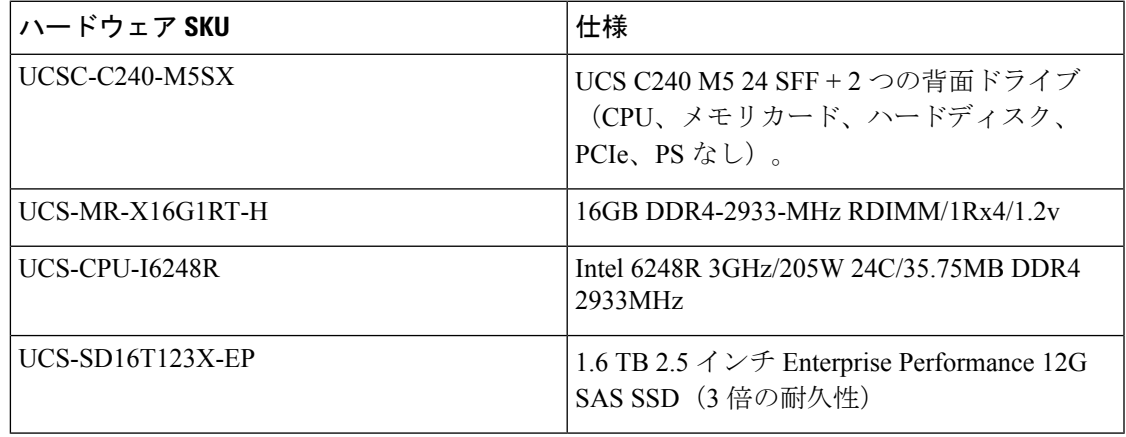

(注)

- 上記の表に記載されているハードウェア仕様と同じまたはそれ以上のUCSプラットフォー ム(第5世代以降)は、このドキュメントで言及されている同様のスケール番号を持つ Cisco SD-WAN コントローラをサポートします。
	- CPU の仕様はどのブランドにも関連付けられておらず、上記の仕様の AMD と Intel の両 方のブランドがサポートされています。

表 **<sup>7</sup> : HX** プラットフォームのテストベッド仕様

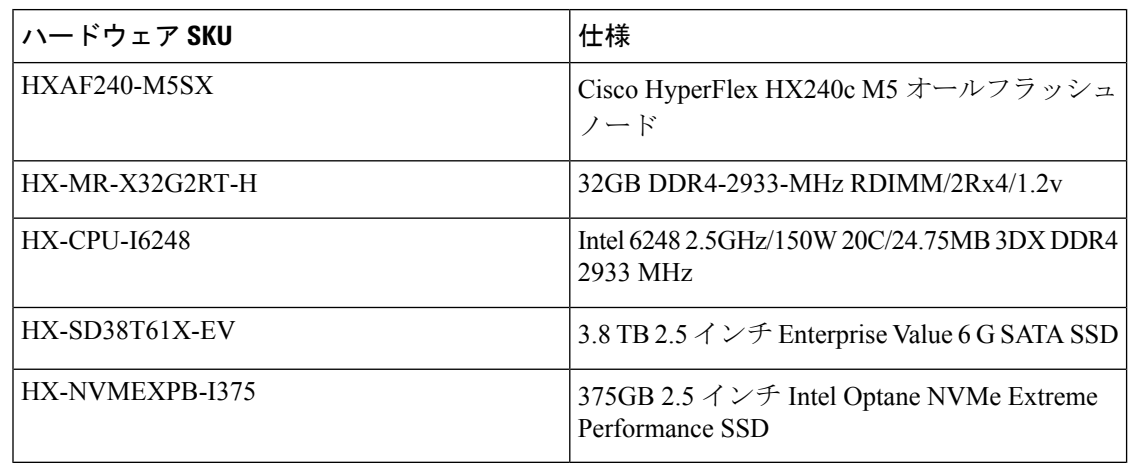

(注)

• テストされた複製係数は 3 です。

• HX システムのデフォルトの圧縮は、すべての場合に適用されます。この圧縮はシステム によって自動的に決定され、構成することはできません。

### マルチテナント(**MT**)

Cisco vManage、Cisco vBond Orchestrator、および Cisco vSmart Controller でサポートされるイン スタンスの仕様は次のとおりです。

表 **8 :** インスタンスタイプの定義

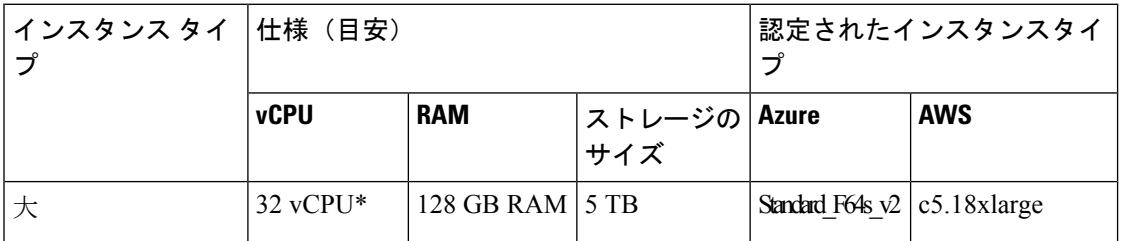

\* 2500 を超えるデバイスを展開するには、Cisco vManage 仕様表のマルチテナント展開に 64 vCPU が必要です。

表 **<sup>9</sup> : Cisco vManage** の仕様

| 最大テナン ノードと導<br>ト(T)およ   入モデルお<br>びデバイス<br>(D) | よびインス<br>タンスタイ<br>プ                                   | データ処理<br> の要素        | データを保<br>存できる日<br>数 | │シスコ クラ │オンプレミ<br>ウド | ス(UCS) | カスタマー<br>クラウド |
|-----------------------------------------------|-------------------------------------------------------|----------------------|---------------------|----------------------|--------|---------------|
| 75 (T) と I<br>$2500(D)$ *                     | 3ノードの <br>大規模<br>vManage                              | $100$ GB/ $\boxplus$ | 14日間                | 対応                   | 対応     | 対応            |
| 150 (T) $\geq$<br>$7500(D)$ *                 | 6ノードの<br>大規模<br>vManage<br>$(64 \text{ vCPU}$<br>が必要) | $100$ GB/ $\boxplus$ | 14日間                | 非対応                  | 対応     | 対応            |

**\*** は、Cisco vSmart コントローラのペアが 24 のテナントと 1000 のデバイス(すべてのテナン ト全体で)をサポートすることを示しています。 (注)

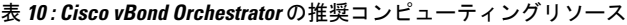

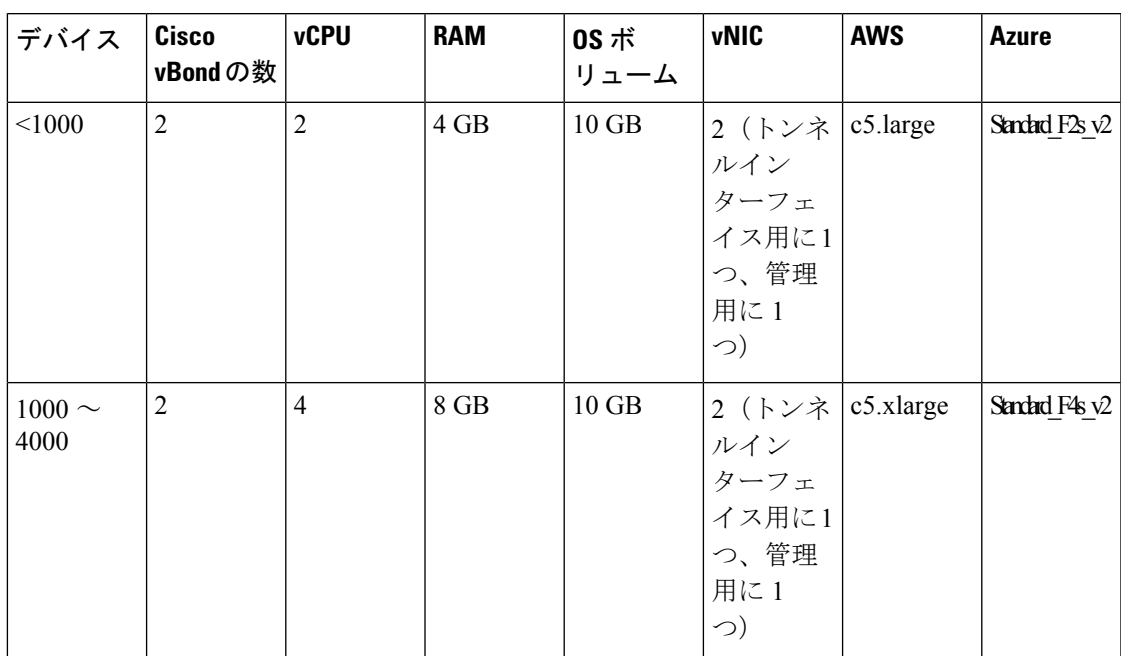

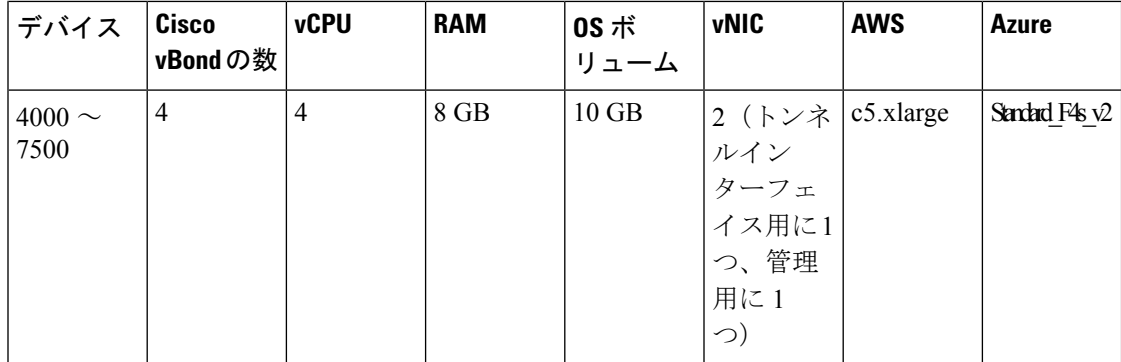

表 **<sup>11</sup> : Cisco vSmart** コントローラの推奨コンピューティングリソース

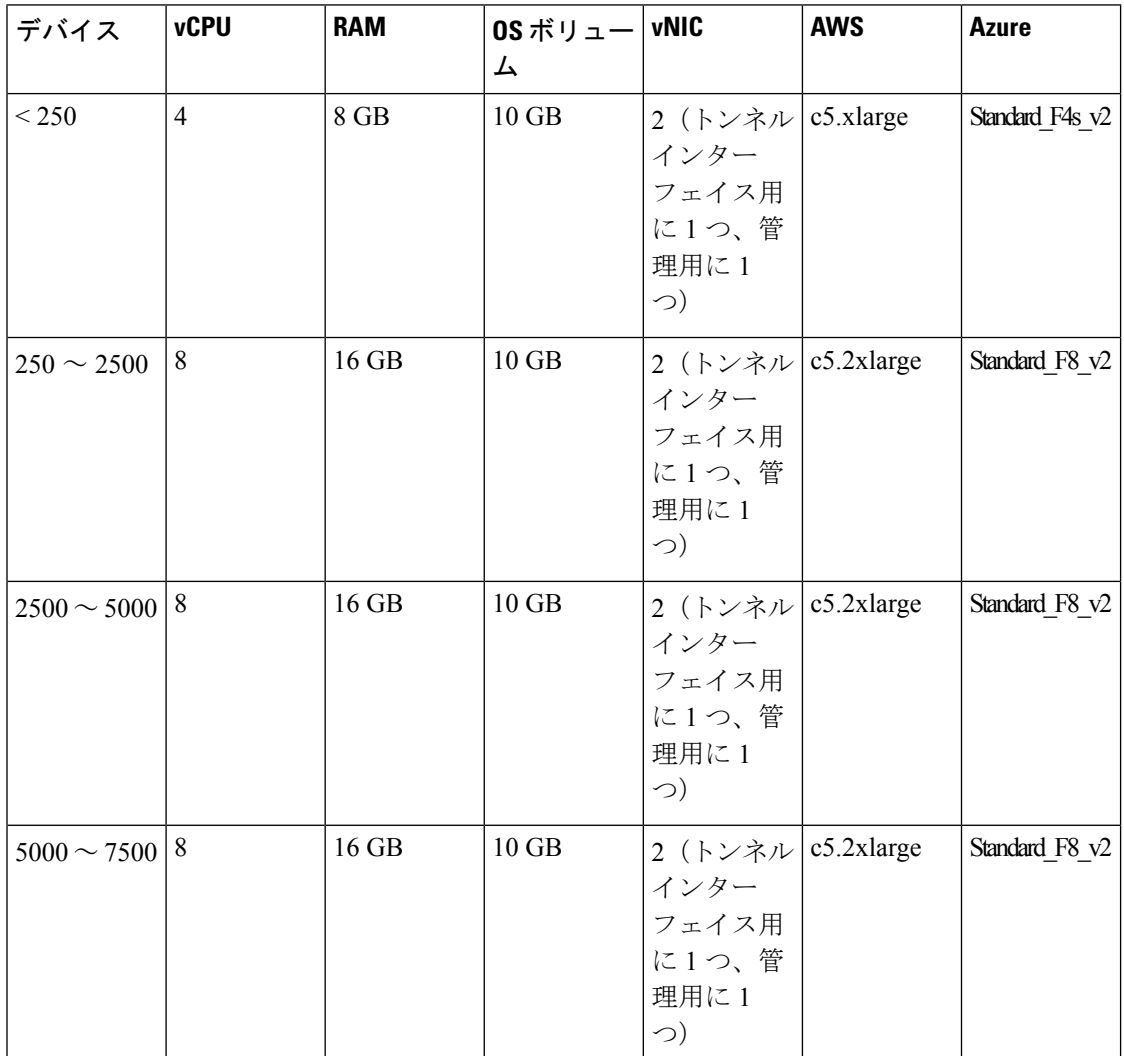

I

表 **12 : Cisco vBond** および **vSmart** の仕様

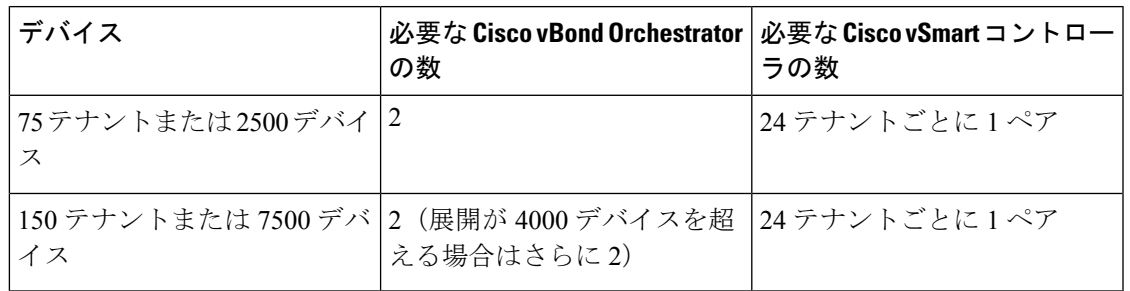

(注)

- Cisco vSmart コントローラのペアは、24 のテナントと 1000 のデバイス(すべてのテナン ト全体で)をサポートします。たとえば、24のテナントには2つのvSmartコントローラ、 50 のテナントには 6 つの vSmart コントローラ、150 のテナントには 14 の vSmart コント ローラが必要です。
	- SAIE 番号は、マルチテナント(クラスタ)展開全体に対するものであり、テナントごと の SAIE の制限はありません。
	- SAIE が有効になっている場合、(マルチテナントシステム内のすべての Cisco vManage ノードとすべてのテナント全体で)集約された SAIE データが 1 日あたり 350 GB を超え ないようにすることをお勧めします。SAIE データが 1 日あたり 350 GB を超える場合は、 各 Cisco vManage ノードのハードディスク容量を最大 10 TB に増やします。
	- Cisco vSmart コントローラのペアは、24 のテナントと 1000 のデバイス(すべてのテナン ト全体で)をサポートします。
	- テナントは、最大 1000 台のデバイスを追加できます。
	- 単一の Cisco SD-WAN オーバーレイでサポートされる Cisco vBond Orchestrator インスタン スのテスト済みおよび推奨される制限は 8 つです。

マルチテナント(**MT**)

**Cisco Catalyst SD-WAN** 制御コンポーネントリリース **20.11.x** の推奨コンピューティングリソース

 $\mathbf I$ 

翻訳について

このドキュメントは、米国シスコ発行ドキュメントの参考和訳です。リンク情報につきましては 、日本語版掲載時点で、英語版にアップデートがあり、リンク先のページが移動/変更されている 場合がありますことをご了承ください。あくまでも参考和訳となりますので、正式な内容につい ては米国サイトのドキュメントを参照ください。